## Pivot Table\_jellyfish\_performance\_1

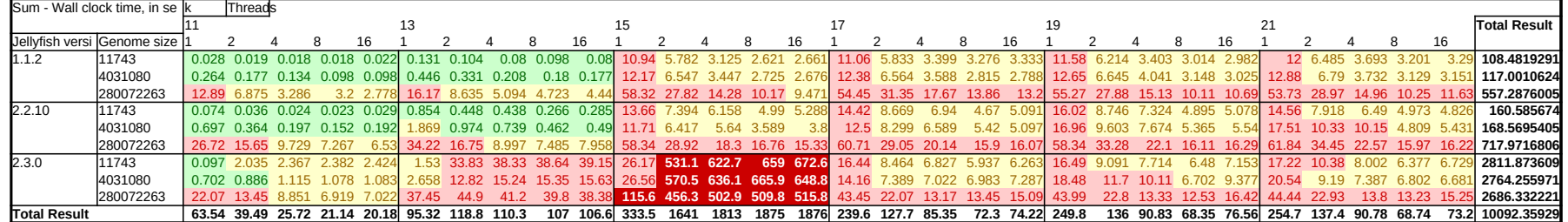

Cells are the wall-clock time in seconds of a single run.

Rows correspond to a given jellyfish version and genome size

Columns correspond to a given k-mer length (k) and number of threads passed to Jellyfish in -m and -t arguments (respectively).

Colors are to highlight performance; Green indicates completion in under one second, yellow in under 10 seconds, light red in under 100 seconds, and dark red in under 1000 seconds.

System tested on is an 8-core laptop [Intel(R) Core(TM) i7-7700HQ CPU @ 2.80GHz] with 32GB of RAM. No concessions were made to ensure accuracy (i.e. I didn't isolate the system from other unrelated activity), but the scale of the issue and repeatability moot that challenge. Original data is available, and I am open to performing additional tests if desired.

Example command: jellyfish count -C -o fsplit0.Jelly -m 11 -s 1000000000 -t 1 EEE\_BeAr436087.fasta

Jellyfish versions are as downloaded from official sources. 1.1.2 is a legacy version found in a kSNP3 package, 2.2.10 on GitHub, and 2.3.0 distributed as a Debian package from the Debian repo.

Genome sizes are file sizes for the FASTA files, not in number of base-pairs.

Specific genomes: (original data can be found in kSNP3 Examples.zip, with caveat that ERR579925 was generated using kSNP3's merge\_fasta\_reads3.pl on the original FASTA file)<br>File name: Notes: Notes: Notes: File name:<br>EEE BeAr436087.fasta EEE\_BeAr436087.fasta This is the smallest genome.<br>ERR579925.fasta.merged This file has significant redun This file has significant redundancy; it consists of many 49-base-pair sections that were merged, and counts for most k-mers are much greater than one. It is the largest. VcMS6.fa

This suggests there is a clear (orders of magnitude) regression in 2.3.0 performance for kmer length of 13 and 15, and that it is associated with threading (single-threaded performs significantly better than even 2 threads

Noteworthy: Relative performance of 2.3.0 improves with larger amounts of data / inputs.